školení frontend Bootstrap

## Bootstrap framework Co to je?

- Sada hotových HTML komponent, CSS stylů a JS funkcí, pomocí kterých lze velmi rychle budovat webové stránky.
- Kdy se hodí?
	- Potřebujeme rozjet rychle projekt a na vzhledu nezáleží.
	- Máme design, který už předem počítá s Bootstrapem

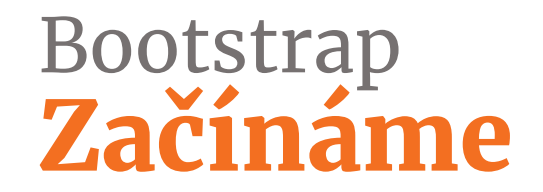

[https://getbootstrap.com](https://getbootstrap.com/)

### Bootstrap framework Podpora v4

- IE 10 a vyšší, Edge
- Chrome, Firefox, Safari, AndroidBrowser všechny poslední stabilní verze

#### Bootstrap Vložení Bootstrapu

- externí CSS a JS pomocí <link> a <script> <https://getbootstrap.com/docs/4.1/getting-started/introduction/>
- stáhnout SASS a JS soubory a vložit lokálně <https://getbootstrap.com/docs/4.1/getting-started/download/>
- git clone z github repozitáře git clone https://github.com/twbs/bootstrap.git
- instalace pomocí NPM, Composer, Yarn npm install bootstrap

#### Bootstrap Cvičení

Napojte na připravené stránky Bootstrap. Změnilo se něco?

Využijte codepen: <https://codepen.io/svobodalukas/pen/wYrgmq>

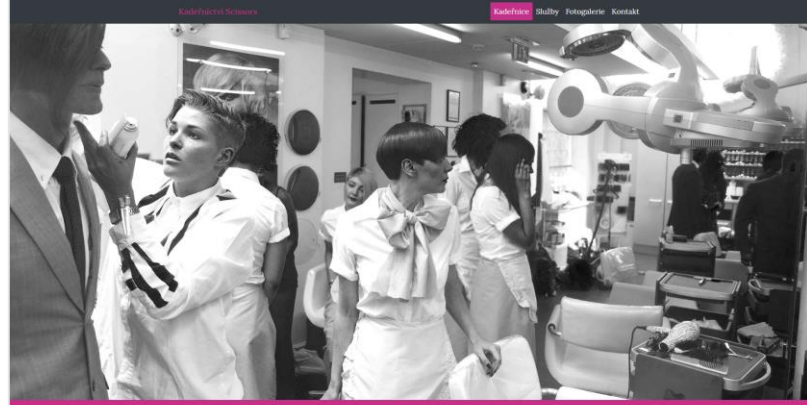

Akce -30 %

Naše kadeřnice

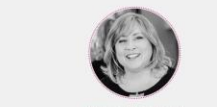

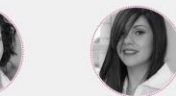

Helena Králiková ice s vice než natnictiletou na ze zakladatelek české kadeřnícké de. Specialistka na evotické účesy:

Dámské kadeřnictví

rodei vlasové kosmetiky.

anské kadeřníctví

Cosmetika a péče o pleť

pro všechny přiležitosti, depilace, manikůra, osmetiky na domácí něči

Eliška Dpořáková Jarmila Prokopop Držitelka několika národních t mezinárodních ocenění, mimo tiné j inice roku a Účes roku. Spolupracuje přehlidek a vlasových show. Certifikova

advertisers and actually a officially and the

#### kaderniky. Služby

Cenik derni střihy, barvení vlasů, melirování, přelivy, svatební Dámské stříhán 500-600 K sv, večerní účesv, preparace vlasů, trvalé, prodlužování a vlasů, prodej připinacích pramenů, pora 200-300 Kč Pánské střihán Stříbání stroken 80.85 by zastřížení, střib strokem, melirování, harvení vlasů. ch vlasů, tvarování gelem, zastřížení · nirů, masáž hlavy, poradenství, prodej vlasové pánské 350-500 Ki 250 Kč Modeláž nehtí 350 Kč pleti, masiče obličeje, úprava a barvení řas a

Fotogalerie

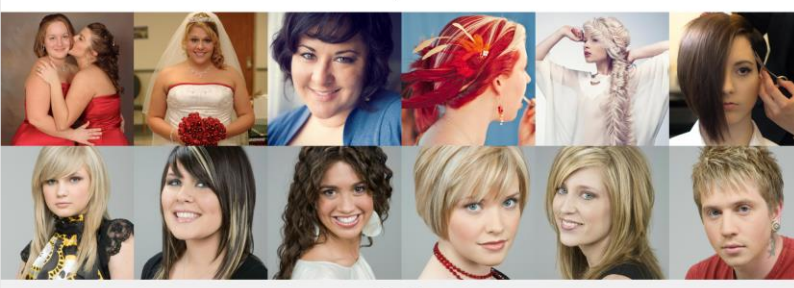

Kontakt

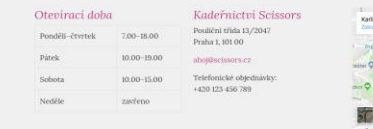

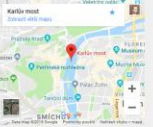

@2017 Scisson

Facebook Twitte

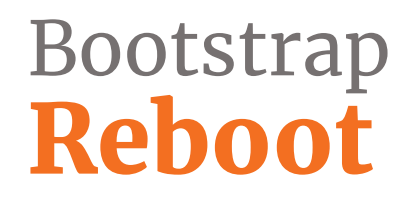

• Sada stylů pro základní nastavení vzhledu webové stránky <https://getbootstrap.com/docs/4.1/content/reboot/>

- Sjednocení jednotek na **rem**
- Ošetření **margin-top**
- Nastavení všech potřebných **font-family** a **line-height** na **inherit** (ve formulářových prvcích)

## Reboot Body a page elementy

- box-sizing nastaven na border-box
- body element
	- velikost písma nastavena na 1rem
	- nastaveno výchozí písmo, line-height a text-align
	- pozadí nastaveno na #fff

```
$font-family-sans-serif:
// Safari for OS X and iOS (San Francisco)
-apple-system,
// Chrome < 56 for OS X (San Francisco)
BlinkMacSystemFont,
// Windows
"Segoe UI",
// Android
"Roboto",
// Basic web fallback
"Helvetica Neue", Arial, sans-serif,
// Emoji fonts
"Apple Color Emoji", "Segoe UI Emoji", "Segoe 
UI Symbol" !default;
```
#### Reboot Obsah

- reset margin na margin-top pro H1-H6, p, ul, ol, dl, pre
- tabulky mají odstraněny borders a konzistentní text-align
- odstranění marginu formulářovým prvkům
- textarea lze roztáhnout pouze vertikálně
- address elementu se zruší kurzíva, doplněn margin-bottom
- <div hidden> nastaven na display: none !important;

#### Bootstrap Breakpointy

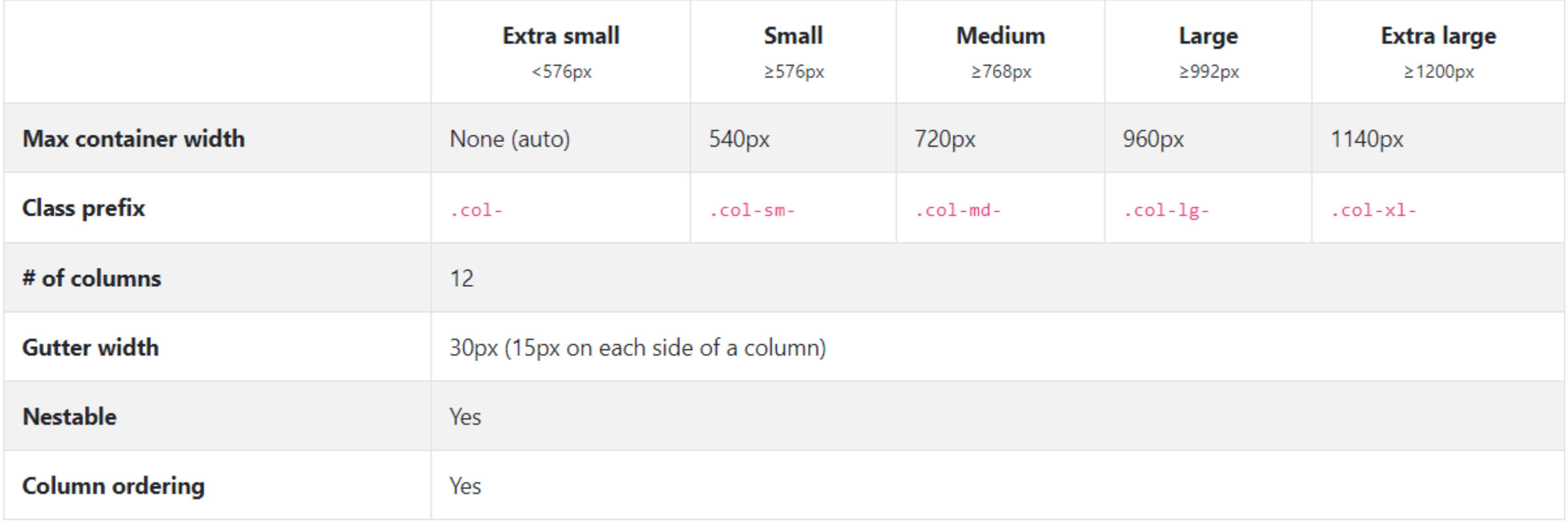

#### Bootstrap **Breakpointy**

```
@include media-breakpoint-up(md) {
    ...
}
```

```
@include media-breakpoint-down(md) {
          \begin{array}{ccc} \bullet & \bullet & \bullet \end{array}
```

```
}
```

```
@include media-breakpoint-only(md) {
     ...
}<br>}
```

```
@media (min-width: 768px) {
    ...
}
@media (max-width: 991.98px) {
    ...
}
@media (min-width: 768px)
```

```
and (max-width: 991.98px) {
 . . . .
```
}

### Bootstrap Container

- CSS třída .container zajišťuje vnitřní odsazení od okrajů webu
- pevný .container nebo fluidní .container-fluid layout

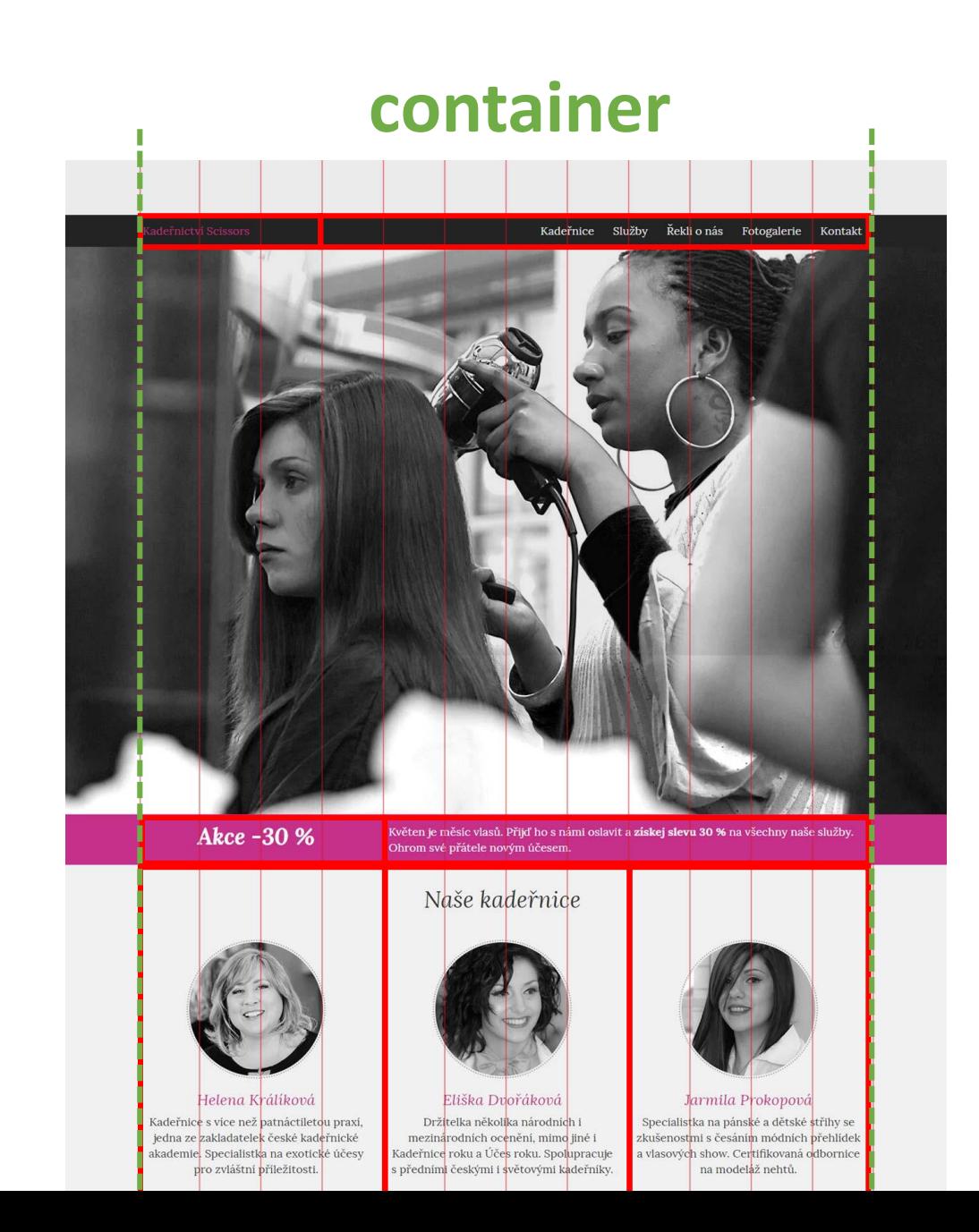

#### Bootstrap Cvičení

Doplňte do připraveného cvičení vhodně bloky s container třídou pro odsazení obsahu.

Využijte codepen: <https://codepen.io/svobodalukas/pen/wYrgmq>

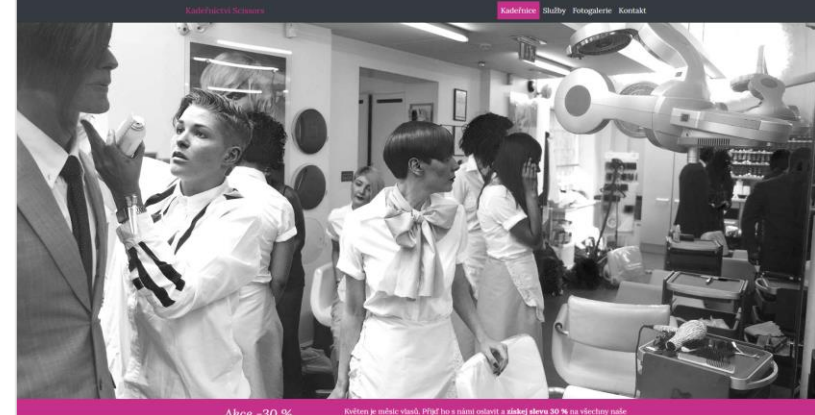

Naše kadeřnice

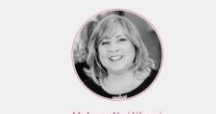

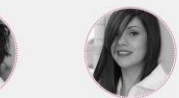

Helena Králíková cialistica na exoticivé účer

Dámské kadeřníctví

fasové kosmetiky

inské kadeřníctví

Eliška Dvořákové Jarmila Prokons **Continued and Constitution of the American Constitution** irodnich ocenění, mimo üné roku a Děse roku. Snohunracuje

přeblidek a vlasových show. Certifiky

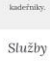

#### Cenik .<br>Serni stříhy, barvení vlasů, melirování, přelivy, svateb ermi účesy, preparace vlasů, trvalé, prodlužování a

200-300 K 50.68 Stříbání strolke  $250.5008$ 

etika a péče o pleť .<br>Liže obličeje, úprava a barveni sechny přiležitosti, depilace, manikůra,

střížení, stříh strokem, melirování, harvení vlas stave waradenství zvredej vlasnové minul

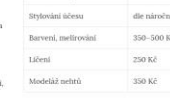

Fotogalerie

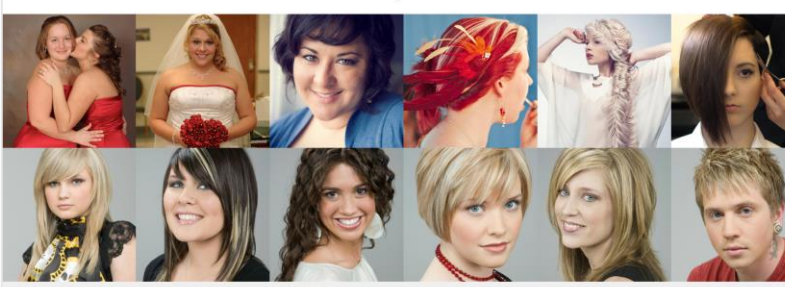

Kontakt

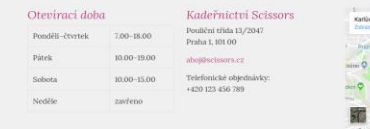

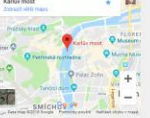

@2017 Scisson

- Bootstrap Grid ( = *mřížka*) je sada CSS stylů, pomocí kterých lze obsah stránky zarovnat v různých bodech zlomu (breakpointech).
- Tyto CSS styly využívají media-queries.
- Bootstrap využívá mřížku s 12 sloupci.

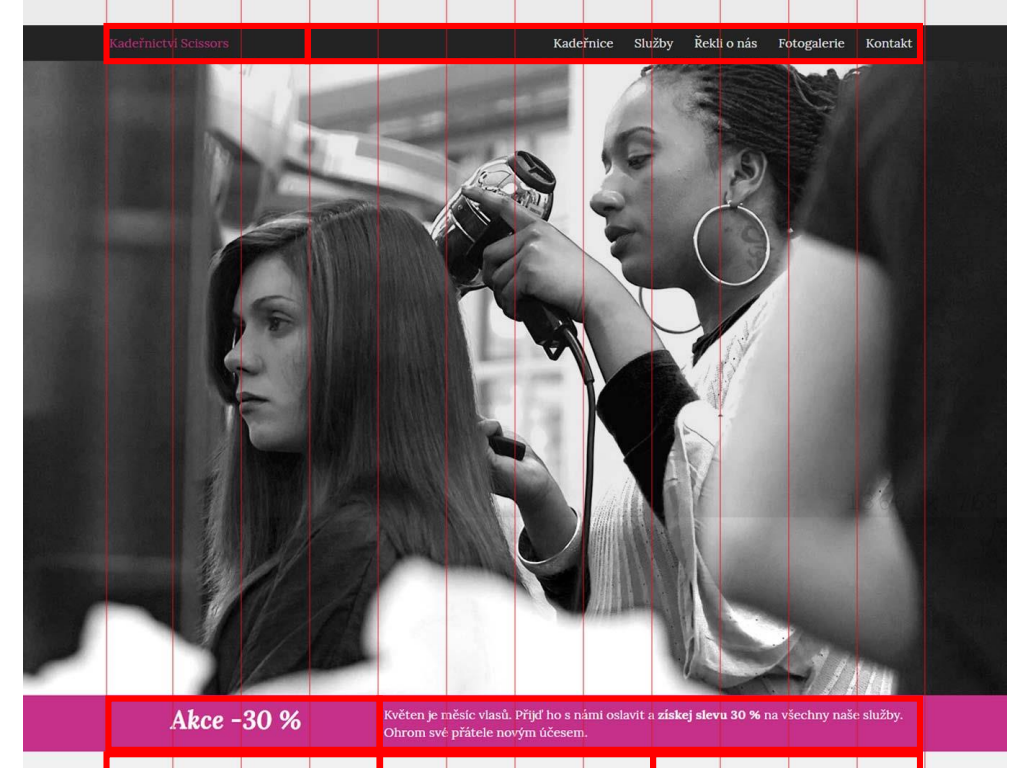

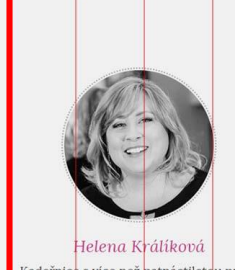

Kadeřnice s více než patnáctiletou praxí, jedna ze zakladatelek české kadeřnické akademie. Specialistka na exotické účesy pro zvláštní příležitosti.

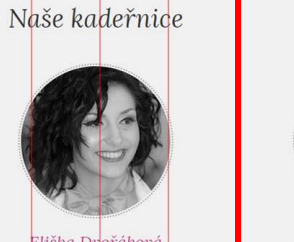

Eliška Duořáková Držitelka několi<mark>ka národníc</mark>h i

mezinárodních ocenění, mimo jiné i Kadeřnice roku a Úče<mark>s roku. Spol</mark>upracuje předním<mark>í</mark> českými i světovými kadeřníky.

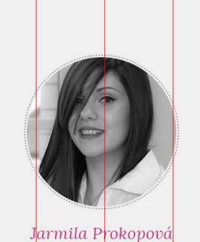

Specialistka na pánské a dětské střihy se zkušenostmi s česáním módních přehlídek a vlasových show. Cer<mark>tifikovaná o</mark>dbornice na modelaž nehtů.

#### $Slu\ddot{z}by$

Dámské kadeřnictví Moderní střihy, barvení vlasů, melírování, přelivy, svatební účesy, večerní účesy, preparace vlasů, trvalé, prodlužování a zhuštění vlasů, pro<mark>dej připinaci</mark>ch pramenů, poradenství a prodej vlasové kosmetiky. Pánské kadeřnictví

Střihy, zastřižení, střih strojkem, melirování, barvení vlasů,

Ceník Dámské stříhání 500-600 Kč Pánské stríhání 200-300 Kč Stříhání s<mark>trojkem</mark> 80 Kč Stylování účesu dle náročnost Barvení, melírování 350-500 Kč

#### *row (řádek – obaluje sloupce)*

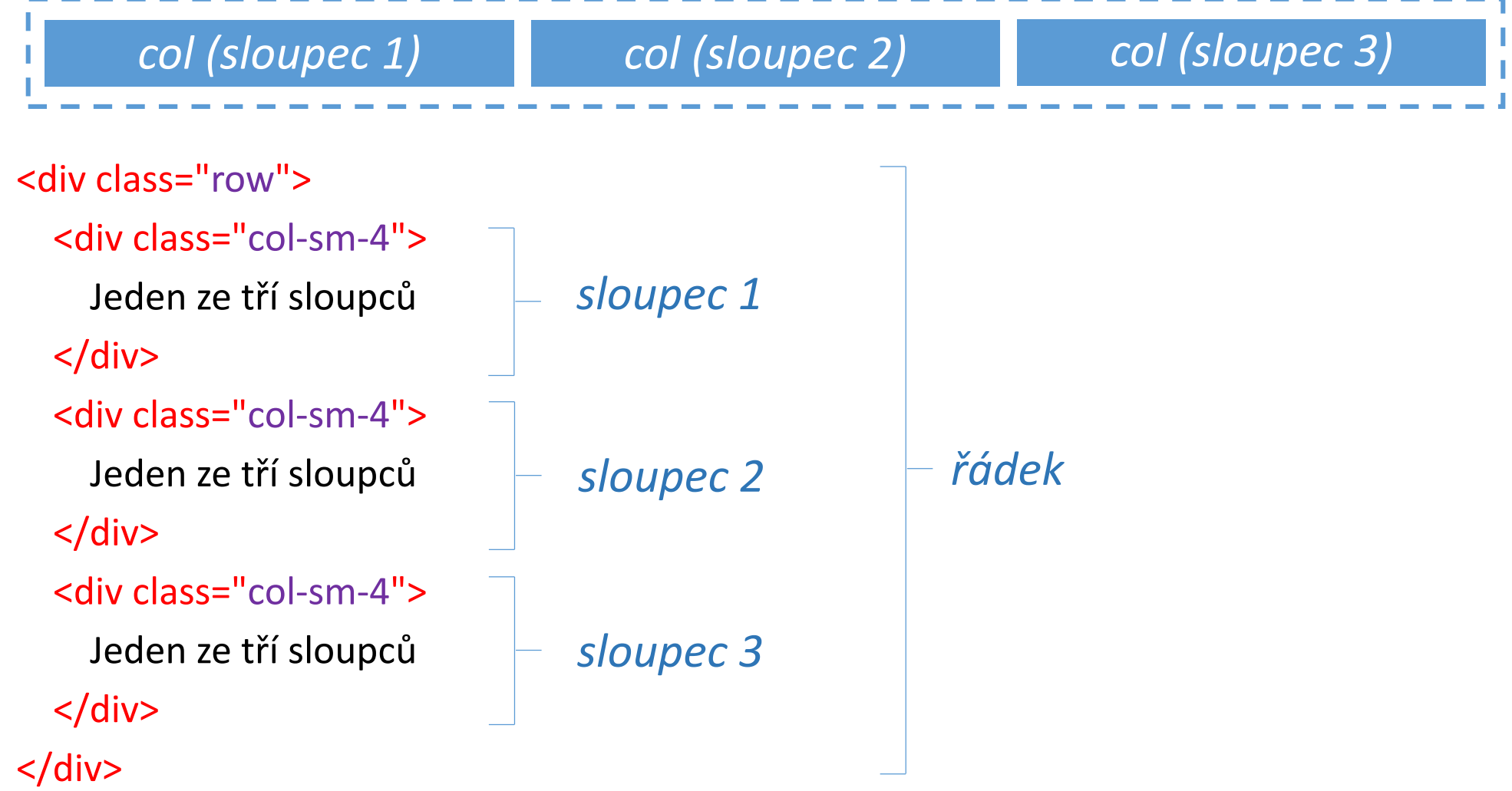

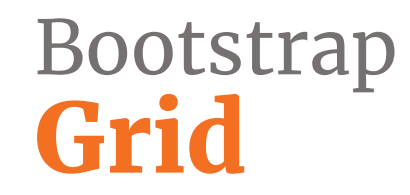

# <div class="col-md-6"> *od jakého breakpointu platí kolik sloupců z 12 zabere na šířku*

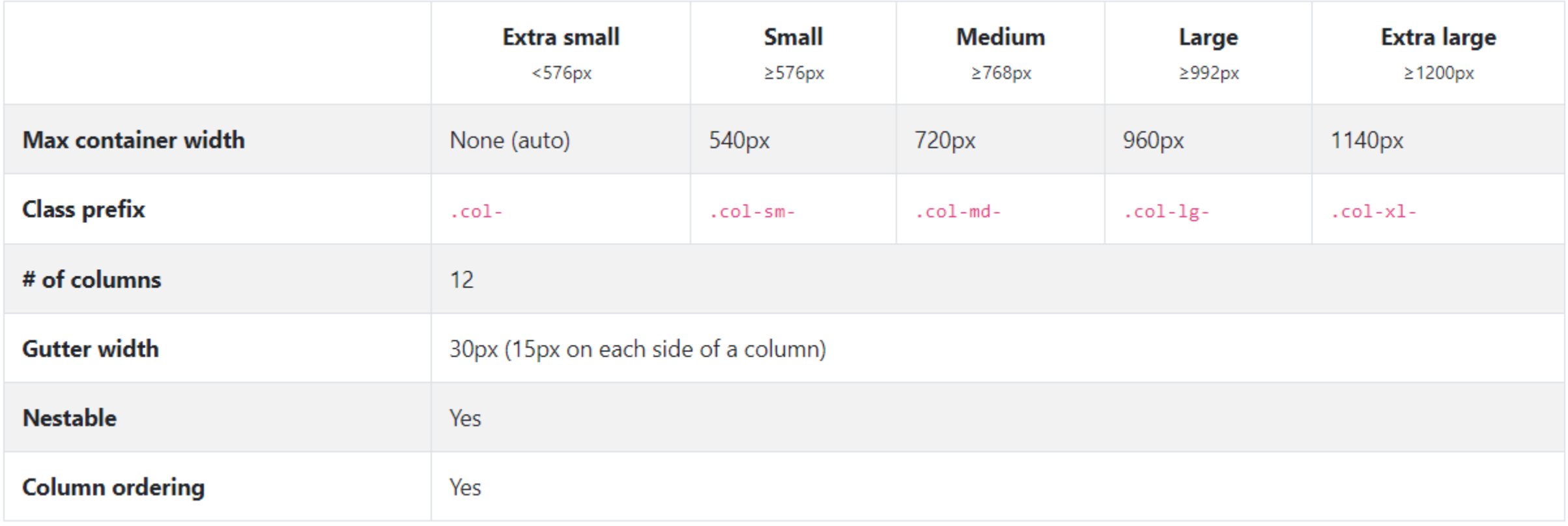

<div class="col-6 col-sm-4 col-lg-3">

- na mobilu polovina šířky (6/12)
- na malém tabletu třetina šířky (4/12)
- na desktopu čtvrtina šířky (3/12)  $\langle$ div $\rangle$

<div class="col-md-8 col-xl-2">

- na mobilu přes celou šířku
- na velkém tabletu 66.66% šířky (8/12)
- na velkém desktopu 16.66% šířky (2/12)  $\langle$ div $\rangle$

------------------------

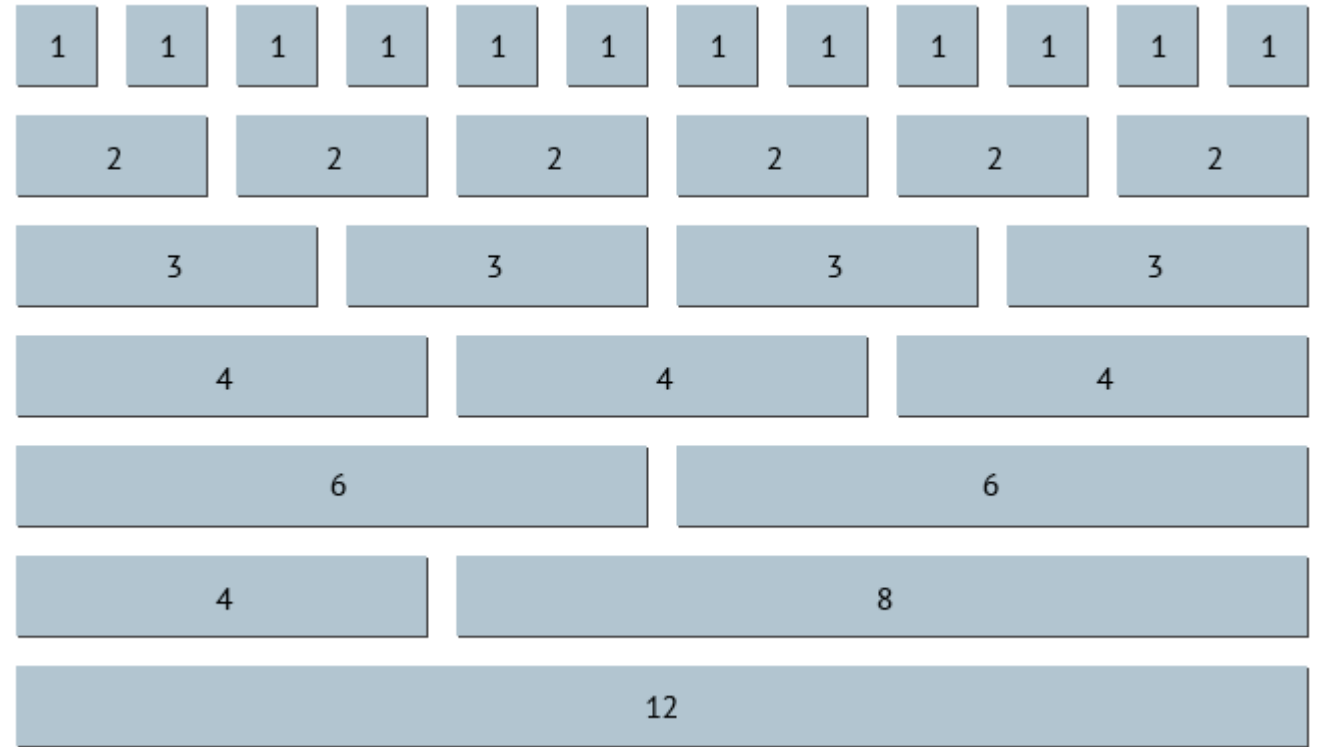

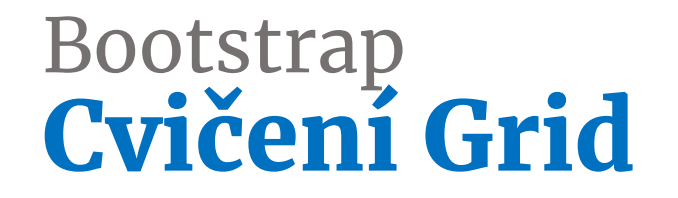

<https://codepen.io/svobodalukas/pen/PywvBj>

#### Bootstrap Cvičení

Promyslete, kam do připraveného cvičení vhodně doplnit bootstrap grid.

Využijte codepen: <https://codepen.io/svobodalukas/pen/wYrgmq>

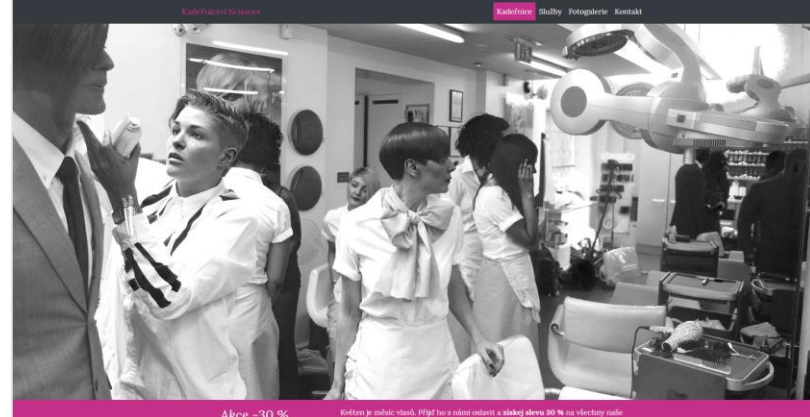

Naše kadeřnice

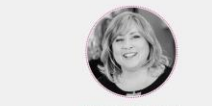

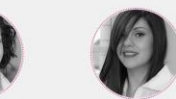

Helena Králíková cialistica na cuoticici dece

dasové kosmetiky

etika a péče o pleť

ti, masiče obličele, úprava a barvení ři všechny přiležitosti, depilace, manikůra,

Eliška Dvořáková Jarmila Prokopor Particularly a Development of the state of árodních ocenění, mimo finé roku a Ličes roku. Snohuvracuje přeblidek a vlasových show. Certifikov

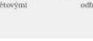

#### Služby Dámské kadeřníctví Cenik .<br>Jerni stříhy, barvení vlasů, melirování, přelivy, svatebr ečerní účesy, preparace vlasů, trvalé, prodlužování a Stříbání stroficer inské kadeřnictví astřížení, stříb strokem, melirování, barvení vlasů tvarování gelem, zastřížen blave averatenatel rendeixturecé ningle

kadeřniky.

80.85  $250.5008$ 150 VA

200-300 K

Fotogalerie

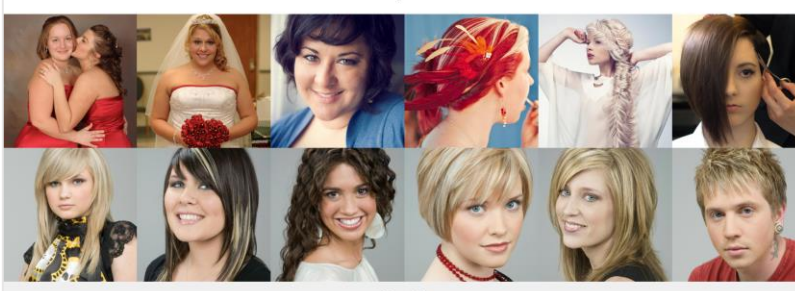

Kontakt

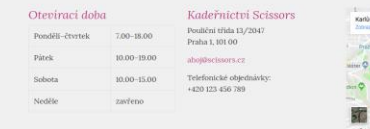

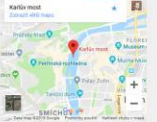

@2017 Scisson

#### Bootstrap Grid-Kadeřnice

- Kadeřnice: tři sloupce od breakpointu sm
- Ceník a služby: dva sloupce (sm-6 / sm-6, md-7 / md-5)
- Galerii zarovnáme:
	- do 3 sloupců na mobilu
	- do 4 sloupců pro tablety (sm)
	- do 6 sloupců pro desktop (md)
- Kontakt:
	- Otvírací doba: sm-6, md-4
	- Adresa: sm-6, md-4
	- Mapa: sm-12, md-4
- Zápatí: 8 ku 4

<https://codepen.io/svobodalukas/pen/wYrgmq>

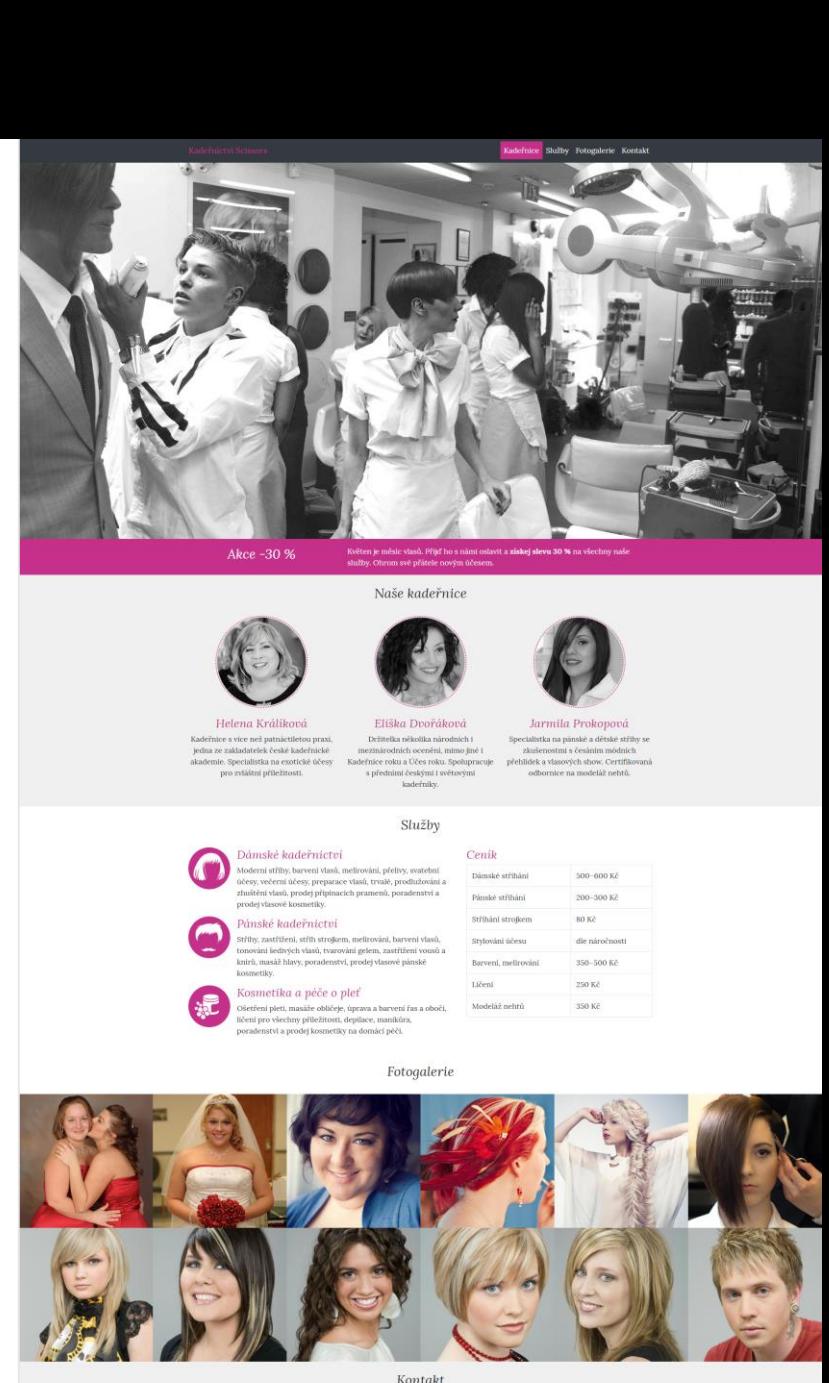

Kadeřníctví Scissor

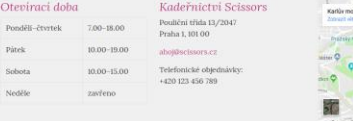

@2017 Scissor

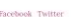

#### Bootstrap Alert

- <https://getbootstrap.com/docs/4.1/components/alerts/>
- jednoduchá výstraha
- několik barevných stylů
- možnost tlačítka pro zavření bez nutnosti psát vlastní JS

#### Bootstrap Breadcrumbs

- <https://getbootstrap.com/docs/4.1/components/breadcrumb/>
- styly pro drobkovou navigaci
- možnost vlastního oddělovače

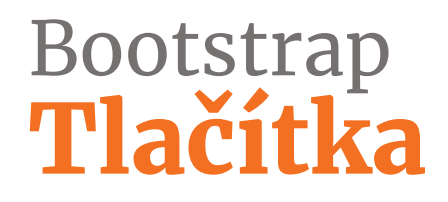

- <https://getbootstrap.com/docs/4.1/components/buttons/>
- styly pro tlačítka
- několik barevných stylů
- varianty jen s borderem
- tři velikosti tlačítek
- bloková varianta nebo varianta pro odkazy

## Bootstrap Skupiny tlačítek

- <https://getbootstrap.com/docs/4.1/components/button-group/>
- více tlačítek vedle sebe
- lze využít například pro stránkování
- možnost doplnění o dropdown menu

#### Bootstrap Card

- <https://getbootstrap.com/docs/4.1/components/card/>
- komponenta kombinující fotku, titulek, popisek a tlačítko
- možnost headeru a footeru
- varianta pro masonry grid (<https://masonry.desandro.com/>)

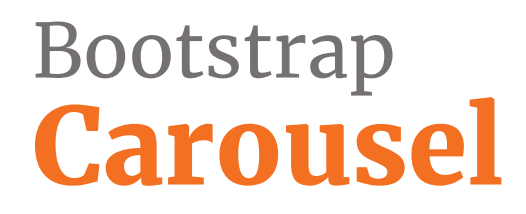

- <https://getbootstrap.com/docs/4.1/components/carousel/>
- mnoho variant nastavení pomocí data-atributů
- funkčnost bez nutnosti zasahovat do JS

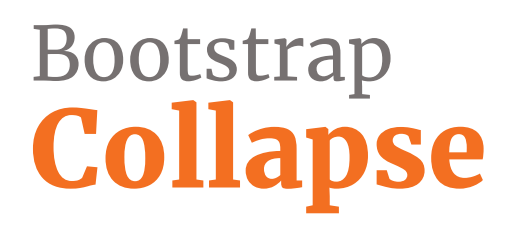

- <https://getbootstrap.com/docs/4.1/components/collapse/>
- sbalení / rozbalení obsahu
- cílení pomocí href attributu nebo data atributu
- lze pomocí něj vystavět např. accordion
- funkčnost bez nutnosti zasahovat do JS

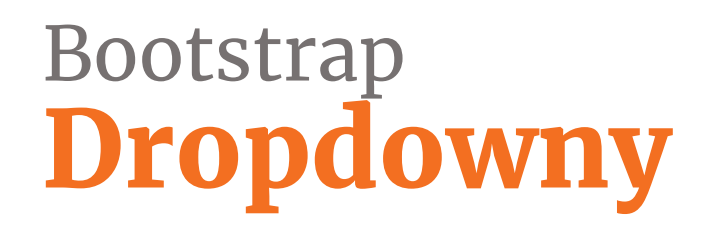

- <https://getbootstrap.com/docs/4.1/components/dropdowns/>
- sbalení / rozbalení navigace
- možnost nastavení směru rozbalení, offsetu

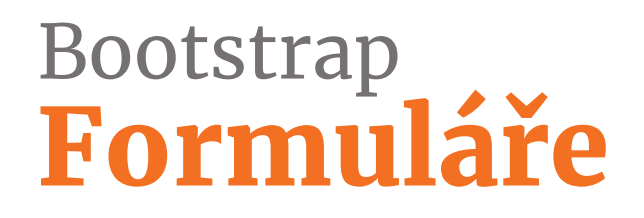

- <https://getbootstrap.com/docs/4.1/components/forms/>
- sada stylů pro jednotný vzhled formulářů
- tři velikosti
- možnost inline formulářů
- pro layout formuláře lze využít form-groups, form-rows nebo grid
- pro jednotný vzhled napříč browsery jsou k dispozici vlastní styly pro checkboxy, radio buttony, select, range a file input

### Bootstrap Modální okna

- <https://getbootstrap.com/docs/4.1/components/modal/>
- tři velikosti
- možnost výběru pozice (nahoře nebo na střed)
- libovolný obsah uvnitř, včetně větší délky obsahu
- funkčnost bez nutnosti zasahovat do JS

### Bootstrap Navbar

- <https://getbootstrap.com/docs/4.1/components/navbar/>
- komplexní komponenta pro navigaci
- lze nastavit při jakém breakpointu se zobrazí mobilní varianta
- může obsahovat logo, navigaci, formulář, text, ...
- několik barevných schémat
- více variant pro pozici navbaru

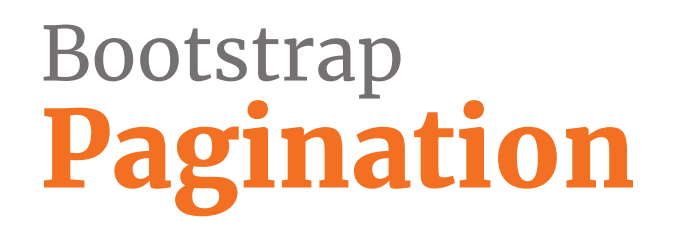

- <https://getbootstrap.com/docs/4.1/components/pagination/>
- stránkování
- tři velikosti, více možností zarovnání

## Bootstrap Popovers & Tooltips

- <https://getbootstrap.com/docs/4.1/components/popovers/>
- <https://getbootstrap.com/docs/4.1/components/tooltips/>
- složitější a jednodušší varianty tooltipu
- popovers je nutné nejdřív povolit v JS

#### Bootstrap Pomocné CSS třídy

<https://getbootstrap.com/docs/4.1/utilities/>

#### Odsazení

.m-4 = margin: 24px !important;

.mr-lg-2 = @media (min-width: **960px**) { margin-right: 8px !important; }

.py-3 = padding-top: 16px !important; padding-bottom: 16px !important;

#### **Display**

.d-none = display: none !important;

.d-sm-block = @media (min-width: **576px**) { display: block !important; }

#### Bootstrap Pomocné CSS třídy - viditelnost

#### 1) Display

<div class="d-none">...</div>

2) Visibility

<div class="invisible">...</div>

#### 3) Screenreaders only

<div class="sr-only">...</div>

.d-none {

}

display: none;

}

.invisible { visibility: hidden;

.sr-only {

}

position: absolute; width: 1px; height: 1px; padding: 0; overflow: hidden; clip: rect(0, 0, 0, 0); white-space: nowrap; border: 0;

#### Bootstrap Pomocné CSS třídy

**Flex** <https://getbootstrap.com/docs/4.1/utilities/flex/>

- .d-flex = display: flex !important;
- .d-md-flex = @media (min-width: **768px**) { display: flex !important; }

.flex-column = flex-direction: column !important;

.align-self-center = align-self: center !important;

Rozměry <https://getbootstrap.com/docs/4.1/utilities/sizing/>

- .w-25 = width: 25% !important;
- .mw-100 = max-width: 100% !important;
- .h-auto = height: auto !important;

#### Bootstrap Pomocné CSS třídy

Barvy <https://getbootstrap.com/docs/4.1/utilities/colors/>

.text-primary = color: \$primary !important;

.bg-success = background-color: \$success !important;

Responsivní obrázek <https://getbootstrap.com/docs/4.1/content/images/>

.img-fluid = max-width: 100%; height: auto;

Responsivní média <https://getbootstrap.com/docs/4.1/utilities/embed/>

. embed-responsive.embed-responsive-16by9 = ::before{padding-top: 56.25%;}

#### Bootstrap Cvičení - přizpůsobení CSS

Doplňte do připraveného cvičení vlastní CSS styly, aby vzhled stránky odpovídal předloze.

Využijte codepen: <https://codepen.io/svobodalukas/pen/LgzQxm>

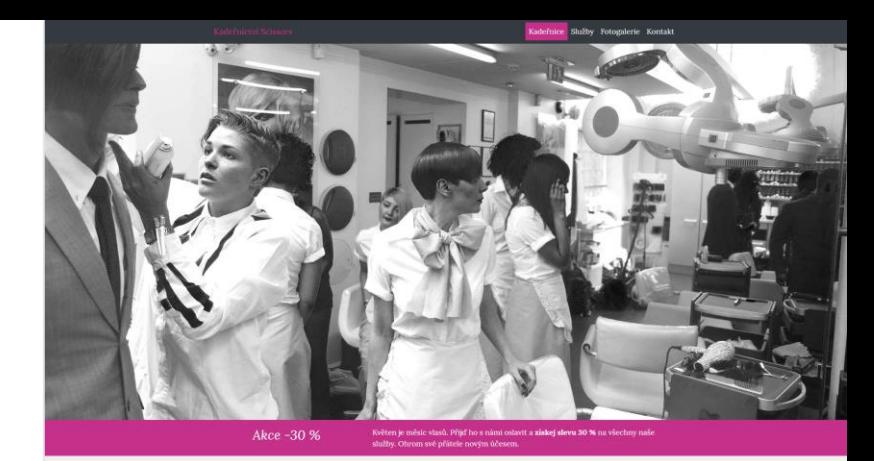

Naše kadeřnice

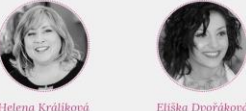

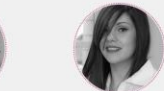

Helena Králiková cialistica na exoticivé účer

Dámské kadeřnictví

nebó badořníctví

sechny přiležitosti, depilace, manikůra,

Jarmila Probonor Professional Charles of Constanting árodních ocenění, mimo üné roku a Účes roku. Snohuvracuje

přeblidek a vlasových show. Certifikov

ierni střiby, barvení vlasů, melirování, přelivy, svate terní účesy preparace vlasů trvalé prodlužování a 200-300 K 80.85 Stříbání stroficer titleni, stilh strokem, melirovani, harveni vlasil Jamin iyoyatin ishiyyat iyoyatin ayna 250.500 E tika a péče o pleť 150 VA áže oblíčeje, úprava a barvej

Fotogalerie

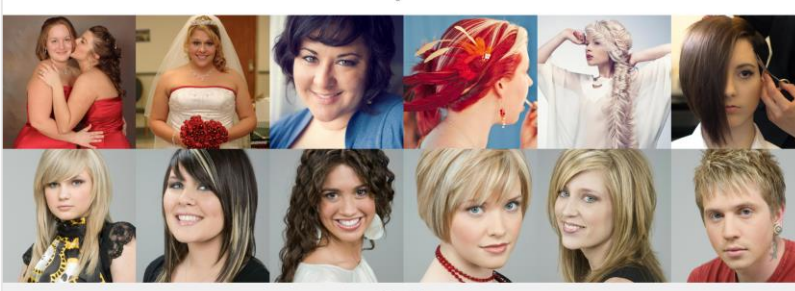

Kontakt

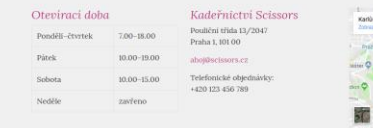

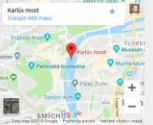

@2017 Scissor

Facebook Twitte

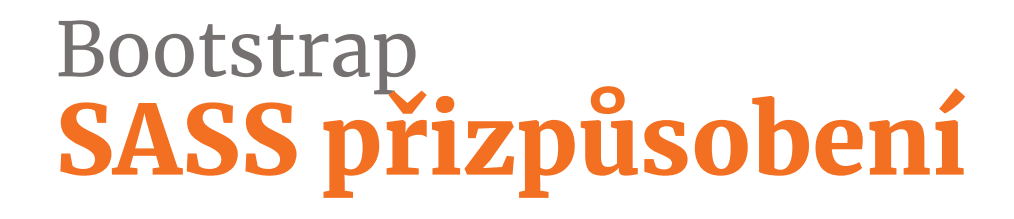

• instalace pomocí NPM, Composer, Yarn, ... npm install bootstrap

#### Bootstrap SASS přizpůsobení

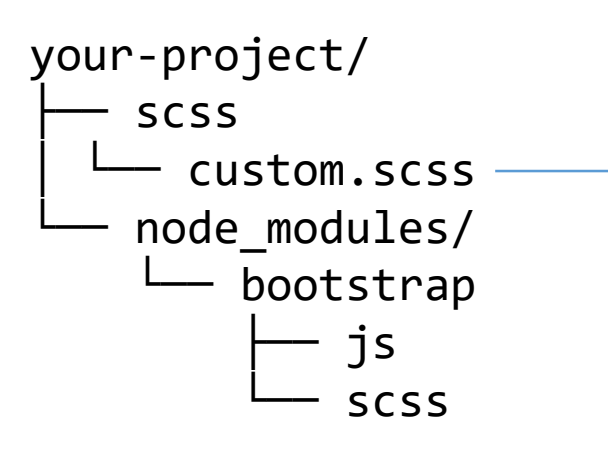

```
// My variables 
$theme-colors: (
 "primary": #168d20,
 "my-brand": #b42c25
);
$spacer: 1rem;
$body-bg: #e5e5e5;
$body-color: #333;
$link-color: #168d20;
```
...

```
// BOOTSTRAP v4.0.0
@import "../node_modules/bootstrap/scss/functions";
@import "../node_modules/bootstrap/scss/variables";
@import "../node_modules/bootstrap/scss/mixins";
```
@import "../node\_modules/bootstrap/scss/grid"; @import "../node\_modules/bootstrap/scss/navbar";

## Přizpůsobení - proměnné Globální proměnné

\$font-family-base: *výchozí písmo* \$font-size-base: *výchozí velikost písma* \$line-height-base: *výchozí výška řádku*

\$link-color: *barva odkazu*

\$body-bg: *barva pozadí*

\$body-color: *barva písma*

\$transition-base: *výchozí animace* \$border-radius: *zaoblení rohů* \$box-shadow: *výchozí stín*

## Přizpůsobení - proměnné Breakpointy

\$grid-breakpoints: (

- xs: 0,
- sm: 576px,
- md: 768px,
- lg: 992px,
- xl: 1200px

);

```
// Grid containers
$container-max-widths: (
  sm: 540px,
 md: 720px,
 lg: 960px,
 xl: 1140px
);
```
#### Přizpůsobení - proměnné Grid

\$grid-columns: *počet sloupců gridu (12)* \$grid-gutter-width: *odsazení prvků gridu (30px)*

### Přizpůsobení - proměnné Enable / disable

\$enable-rounded: *zapnutí zaoblených rohů na vybraných komponentách*  \$enable-shadows: *zapnutí stínů na vybraných komponentách*  \$enable-gradients: *zapnutí gradientů na vybraných komponentách* \$enable-transitions: *zapnutí přechodových animací* \$enable-print-styles: *zapnutí generování tiskových stylů*

#### Bootstrap SASS přizpůsobení

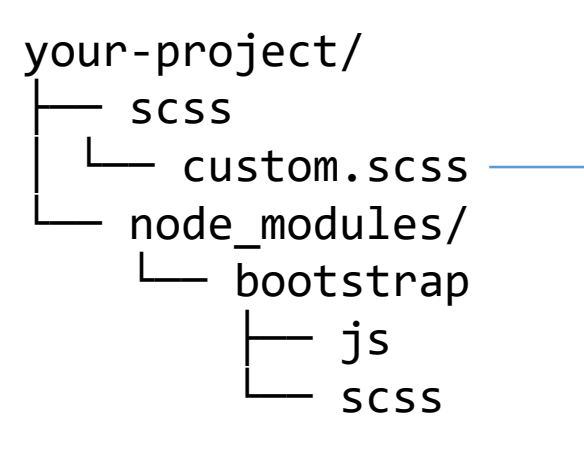

// My variables @import "scss/variables";

// BOOTSTRAP v4.0.0

@import "../node\_modules/bootstrap/scss/functions"; @import "../node\_modules/bootstrap/scss/variables"; @import "../node\_modules/bootstrap/scss/mixins";

@import "../node\_modules/bootstrap/scss/grid"; @import "../node\_modules/bootstrap/scss/navbar";

// My components @import "scss/components/content"; @import "scss/components/forms"; @import "scss/components/navbar";

...

...

#### Bootstrap vlastní komponenty

<https://getbootstrap.com/docs/4.1/extend/approach/>

- komponenty by měly být responsivní a mobile-first
- komponenty by měly být vybudovány pomocí základních tříd a rozšiřovány pomocí tříd s modifikátory
- měly by využívat HTML a CSS namísto JS kdykoliv je to možné
- využívat utility třídy místo vlastních stylů
- nenutit k použití striktní vazby stylů na konkrétní HTML selektor (např. input[type="text"] {...})
- snažit se o co nejnižší specificitu (např. .parent > .child {...})

#### Bootstrap SASS přizpůsobení

```
.my-component {
 background: $body-bg;
 font-size: $font-size-base;
```
}

```
@include media-breakpoint-up(md) {
  font-size: $font-size-lg;
}
```
#### Bootstrap SASS přizpůsobení

}

```
@each $breakpoint in map-keys($grid-breakpoints) {
  @include media-breakpoint-up($breakpoint) {
    $infix: breakpoint-infix($breakpoint, $grid-breakpoints);
```

```
.text#{$infix}-left { text-align: left; }
  .text#{$infix}-right { text-align: right; }
  .text#{$infix}-center { text-align: center; }
}
```
- <https://getbootstrap.com/docs/4.1/migration/#summary>
- nově je nutný jQuery v3.x + popper.js
- odebrána podpora IE8, IE9 a iOS 6
- grid pomocí Flexu
- nový breakpoint sm
- xs grid class není potřeba (xs mobil je nyní výchozí)

- proměnné pro breakpointy jsou nově zadány jako SASS pole: \$grid-breakpoints namísto @screen-\*
- breakpointy se nově zapisují @include media-breakpoint-up {} namísto @media (min-width: @screen-sm-min) {

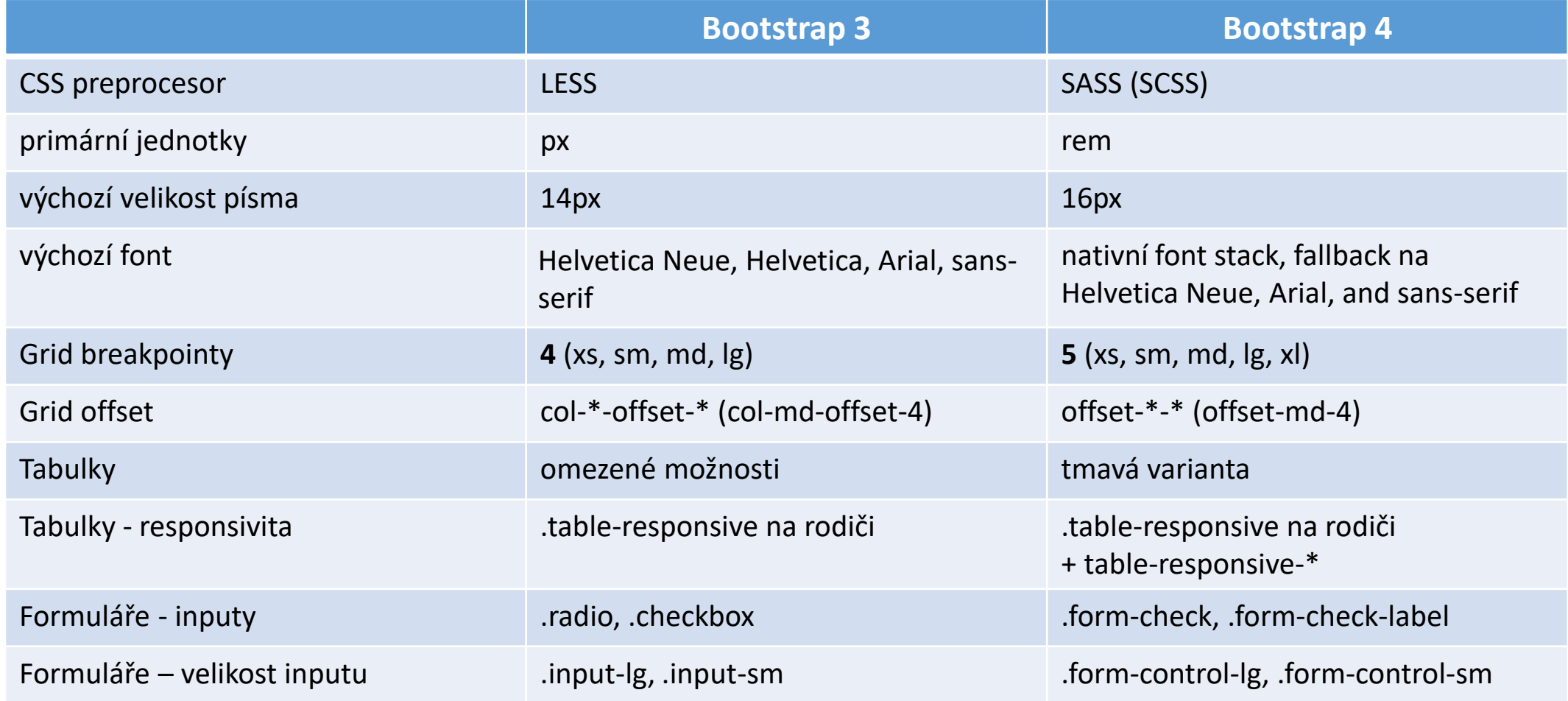

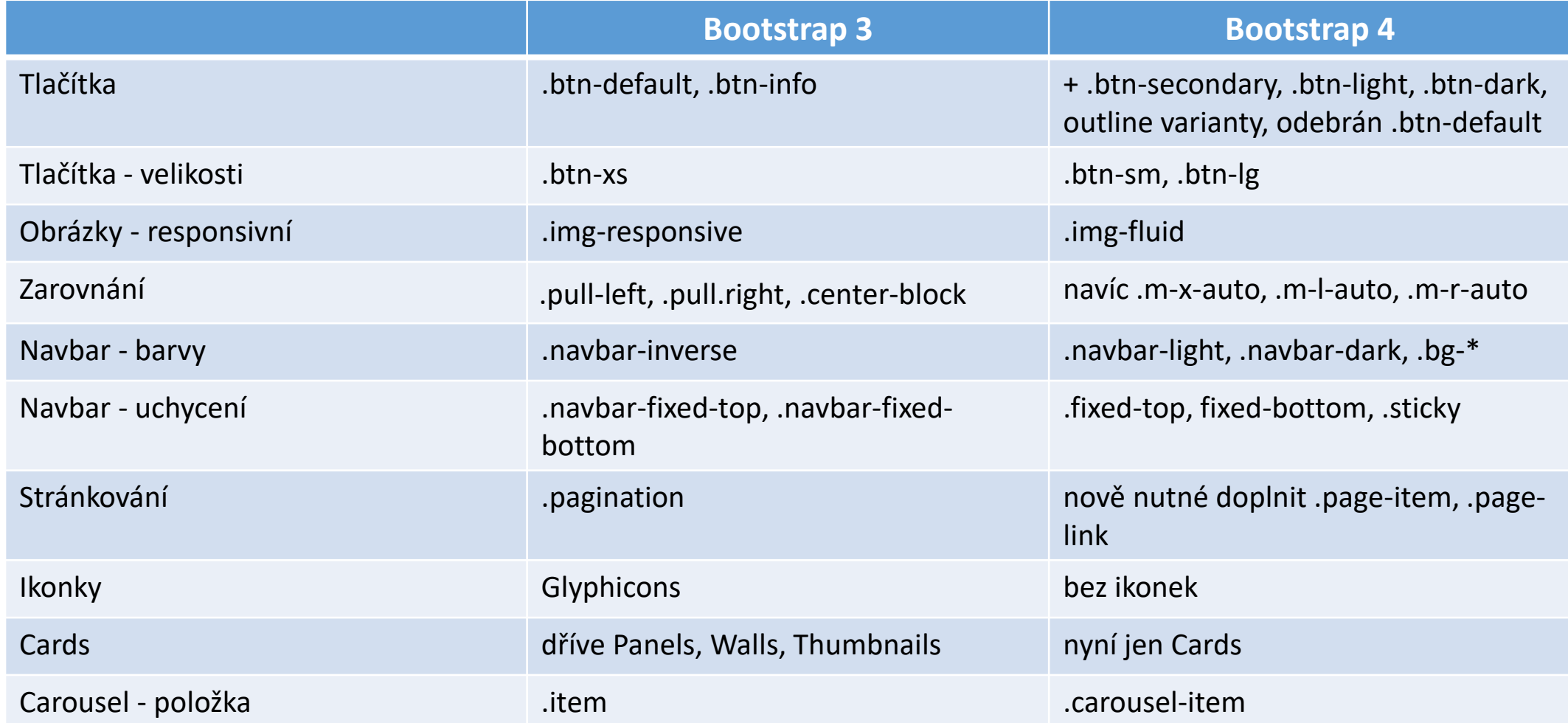

## Přídavek Další frameworky

Foundation <https://foundation.zurb.com/>

<div class="row"> <div class="medium-6 large-4 columns">12/6/4 columns</div> <div class="medium-6 large-8 columns">12/6/8 columns</div>  $\langle$ div $\rangle$ 

Semantic UI <https://semantic-ui.com/>

<div class="ui grid"> <div class="four wide column"></div> <div class="four wide column"></div> <div class="four wide column"></div> <div class="four wide column"></div>  $\langle$ div $\rangle$